# **Pesquisa Científica**

# Área Ciências Agrárias

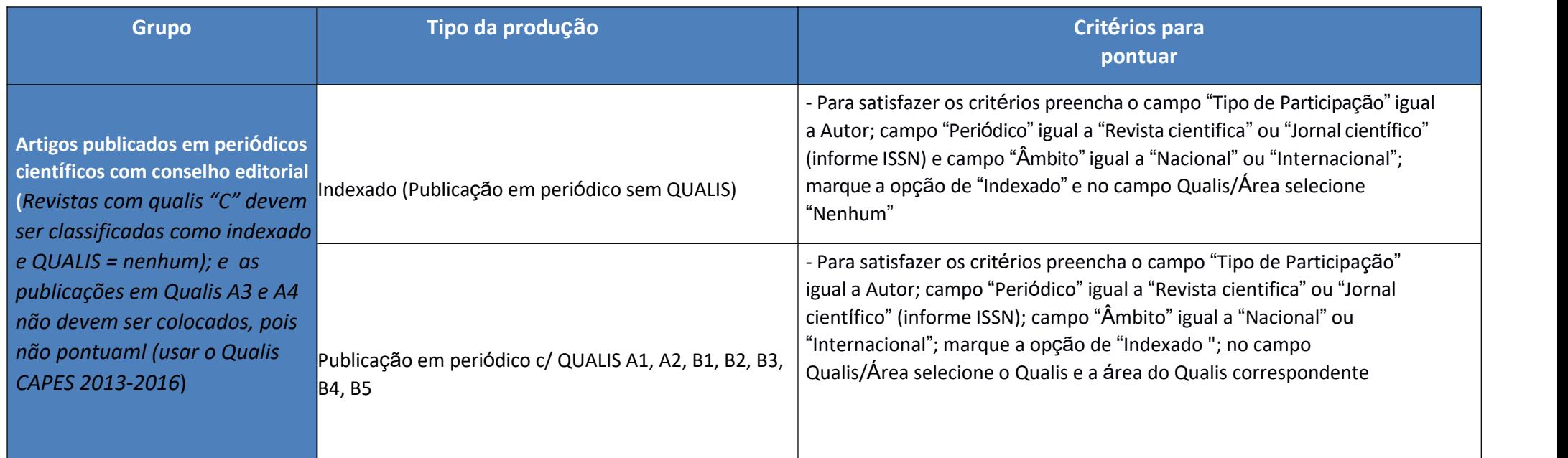

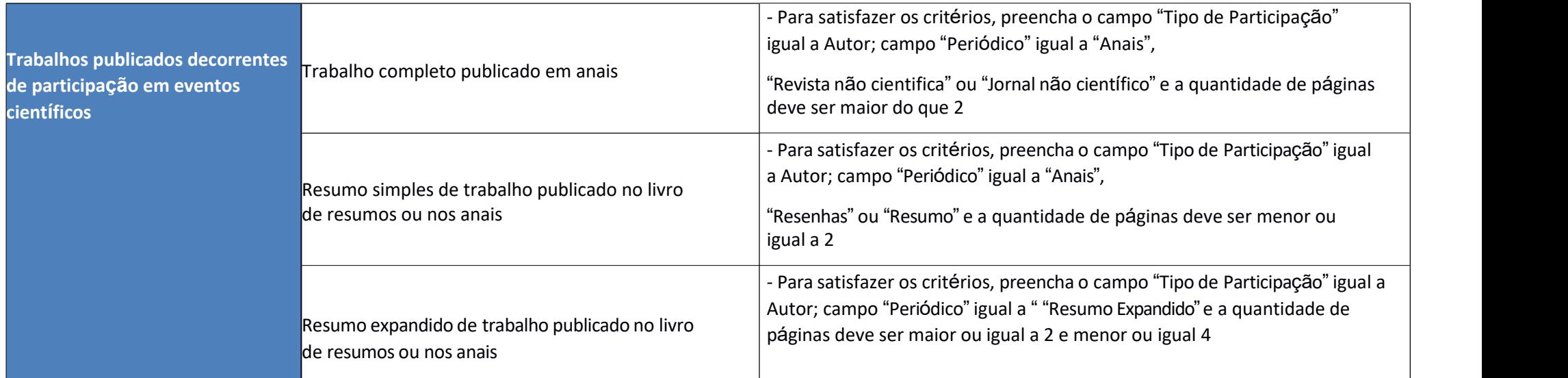

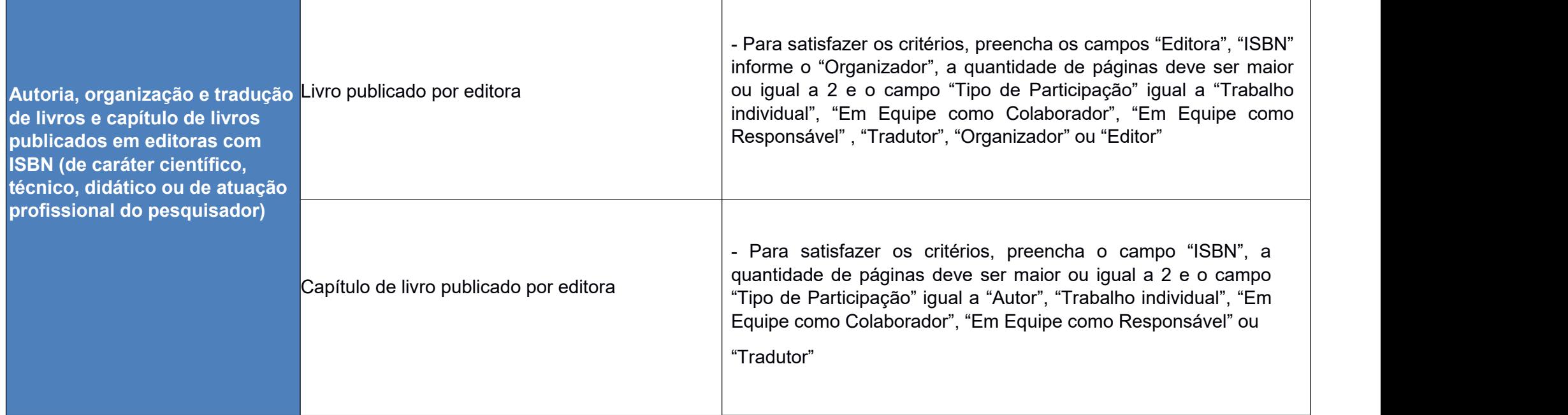

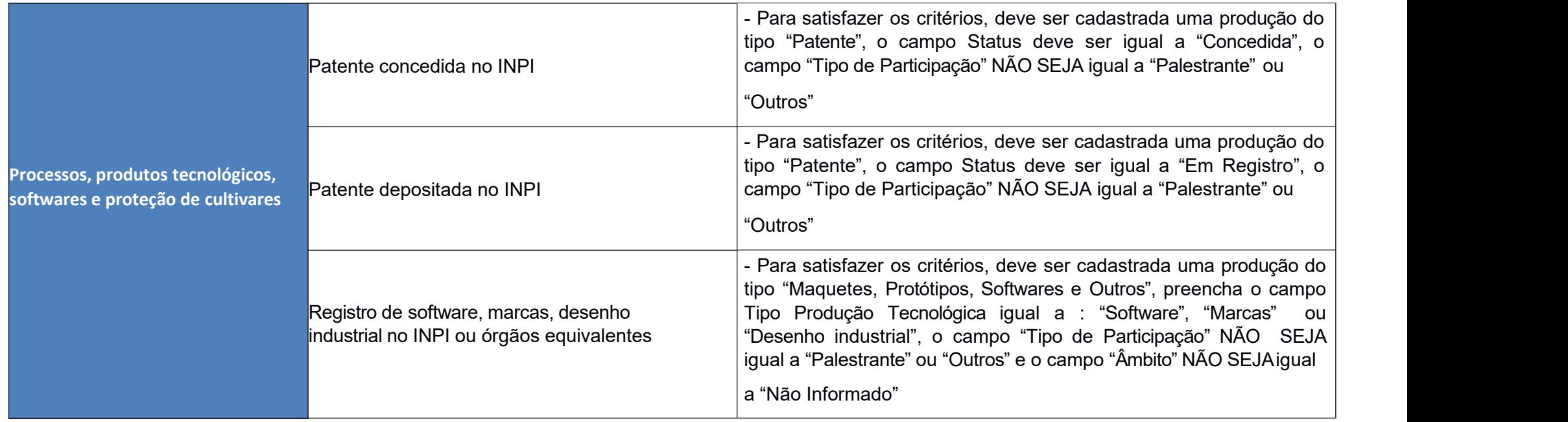

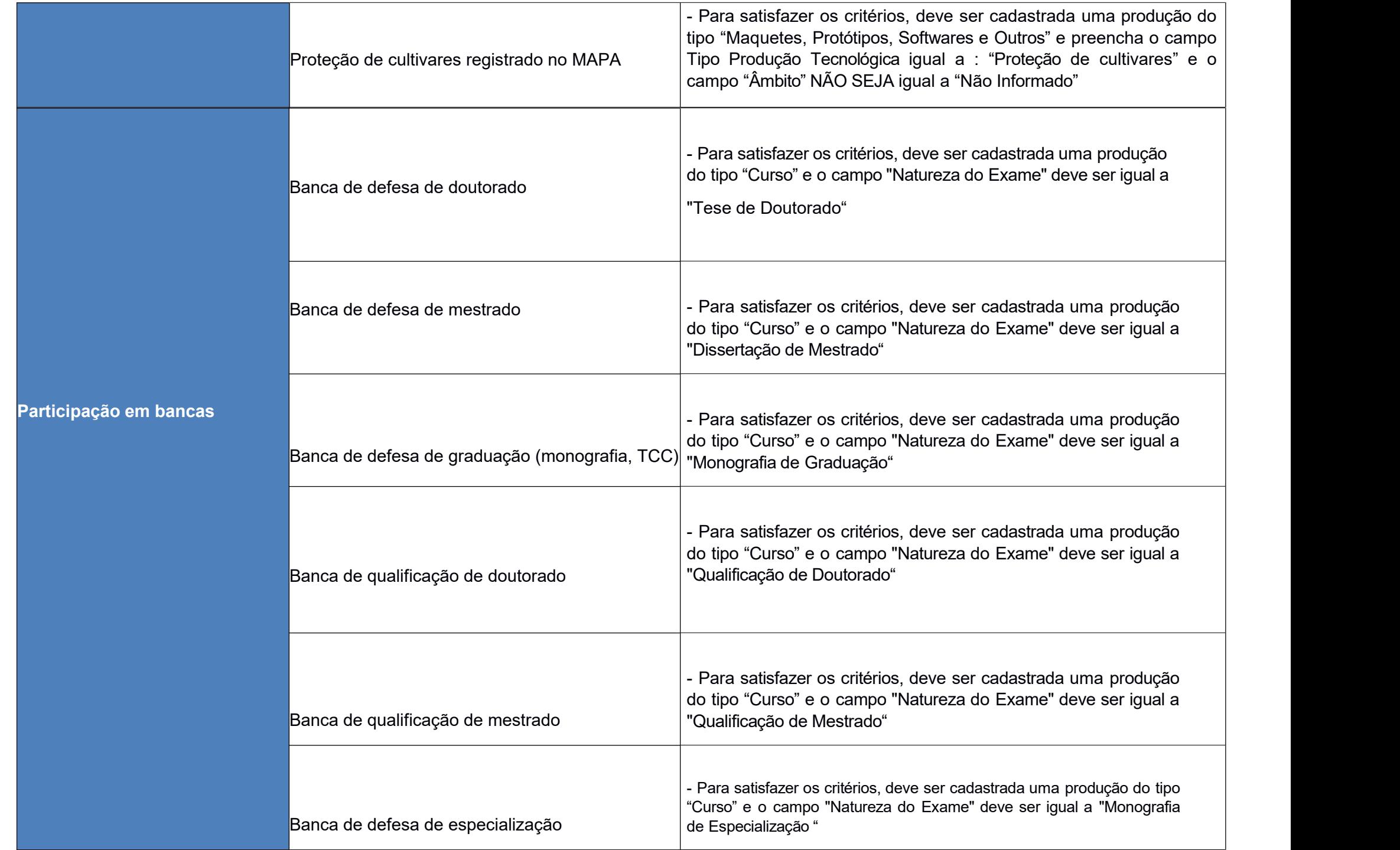

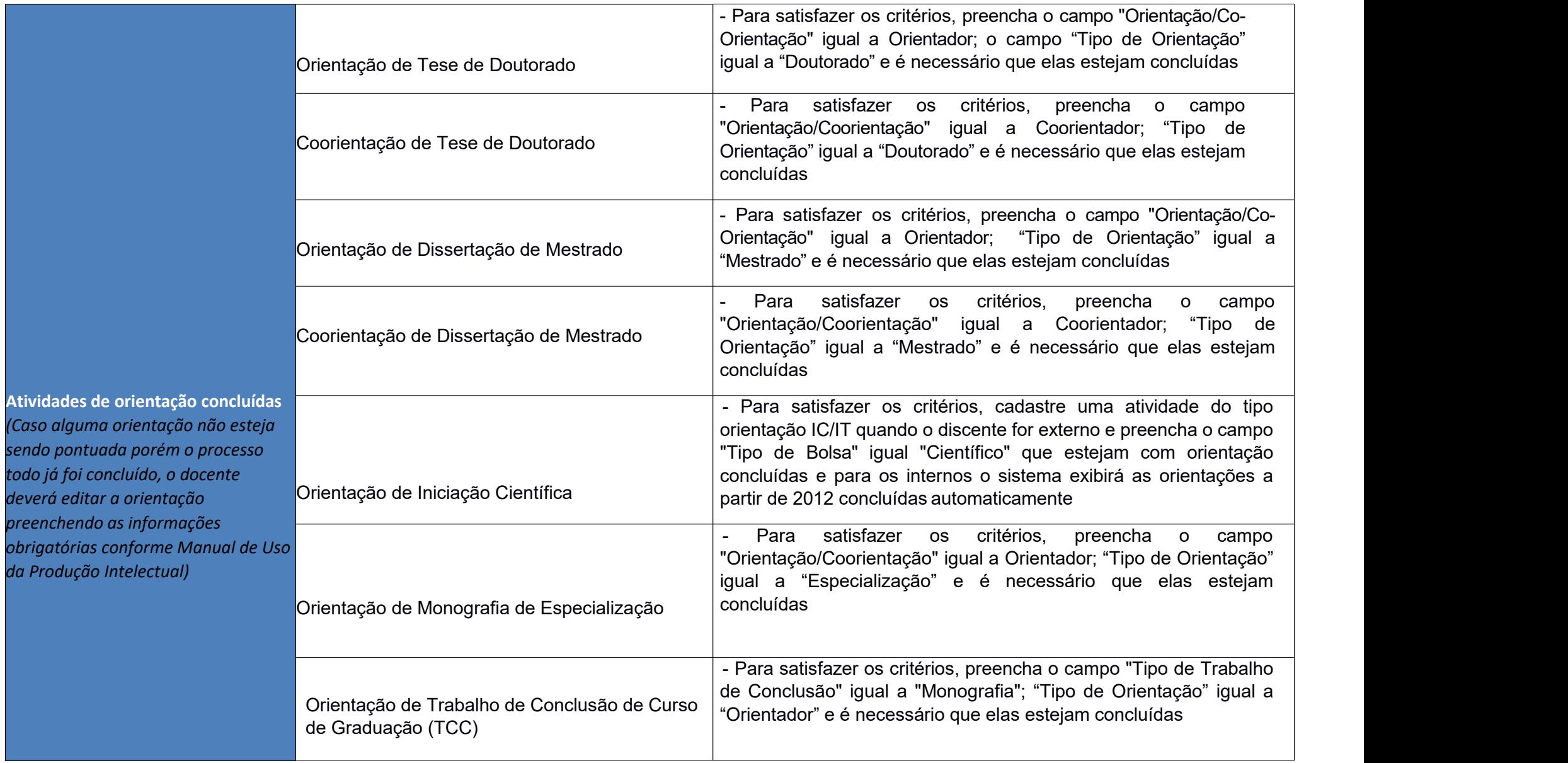

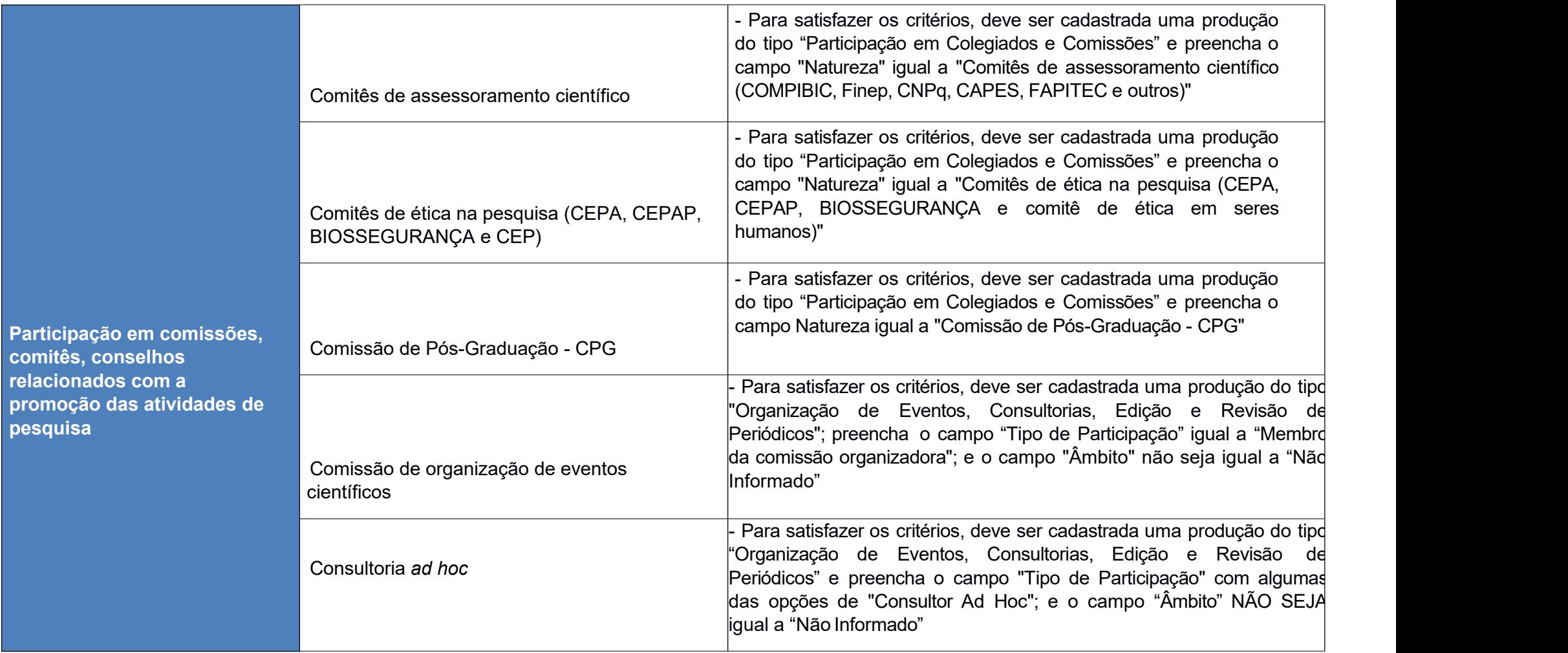

## **Área Ciências Biológicas**

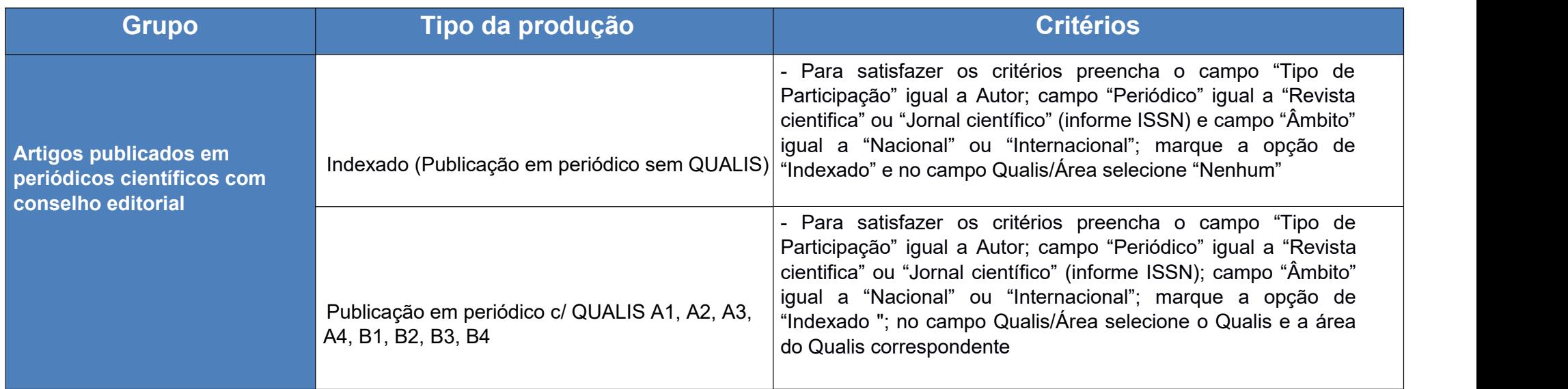

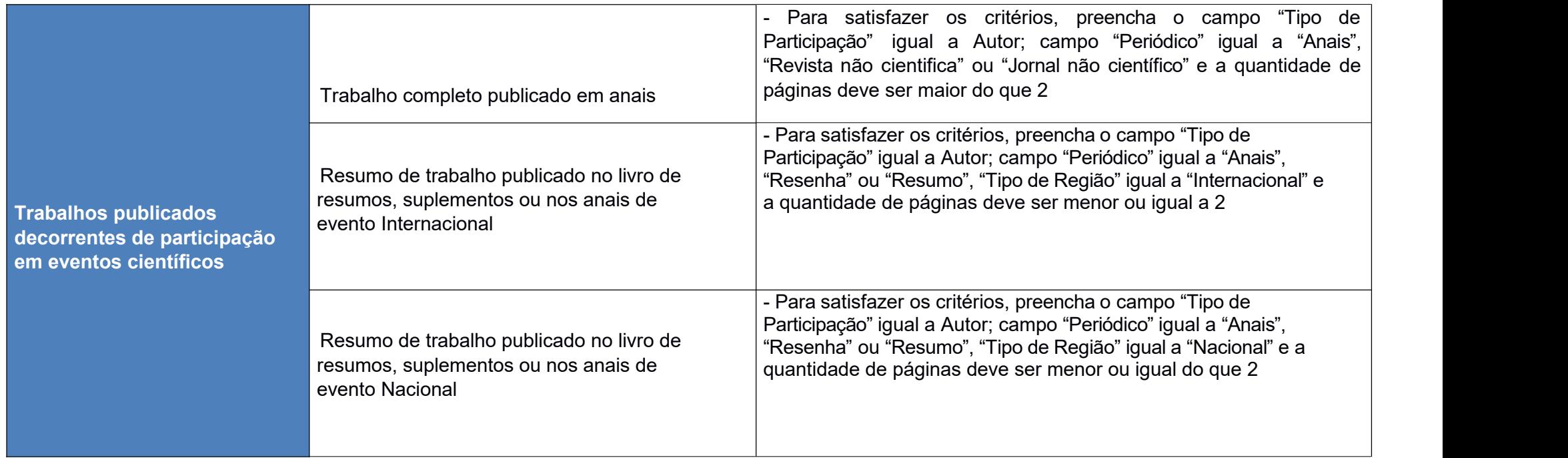

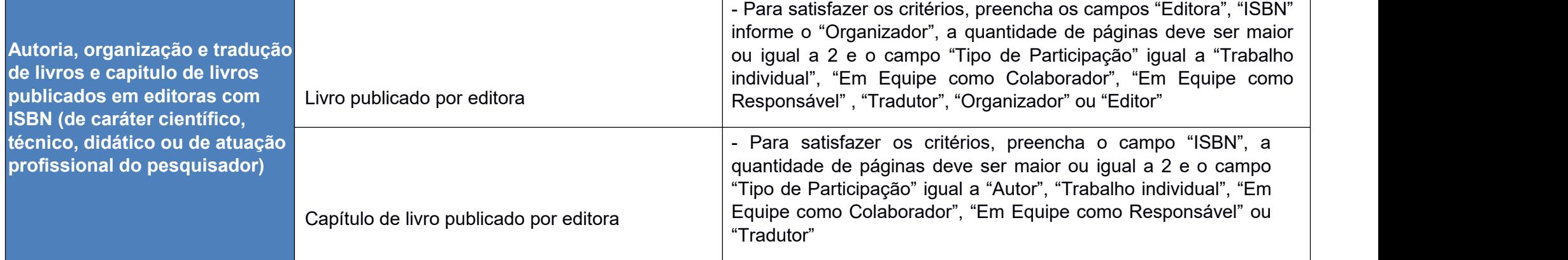

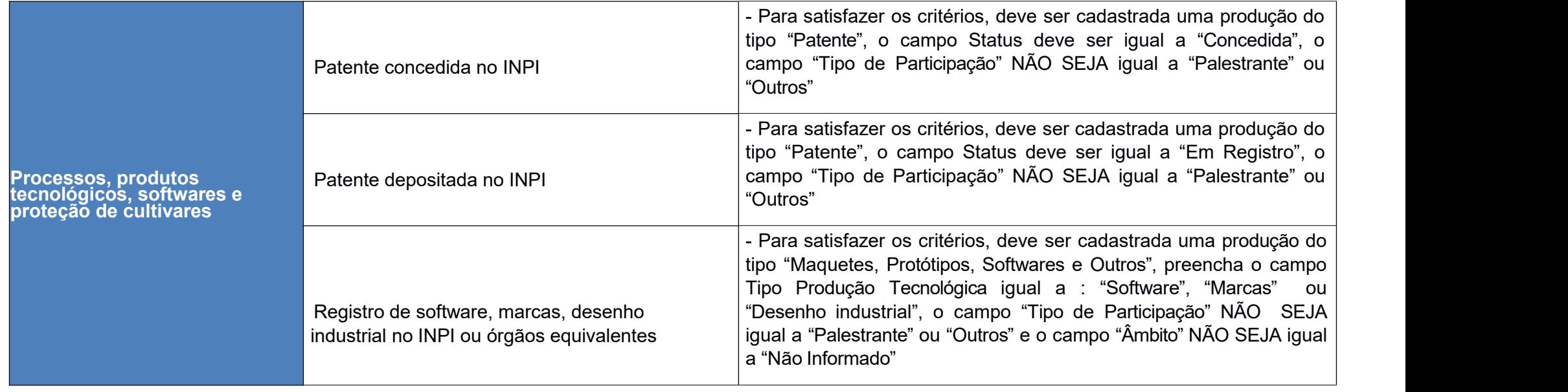

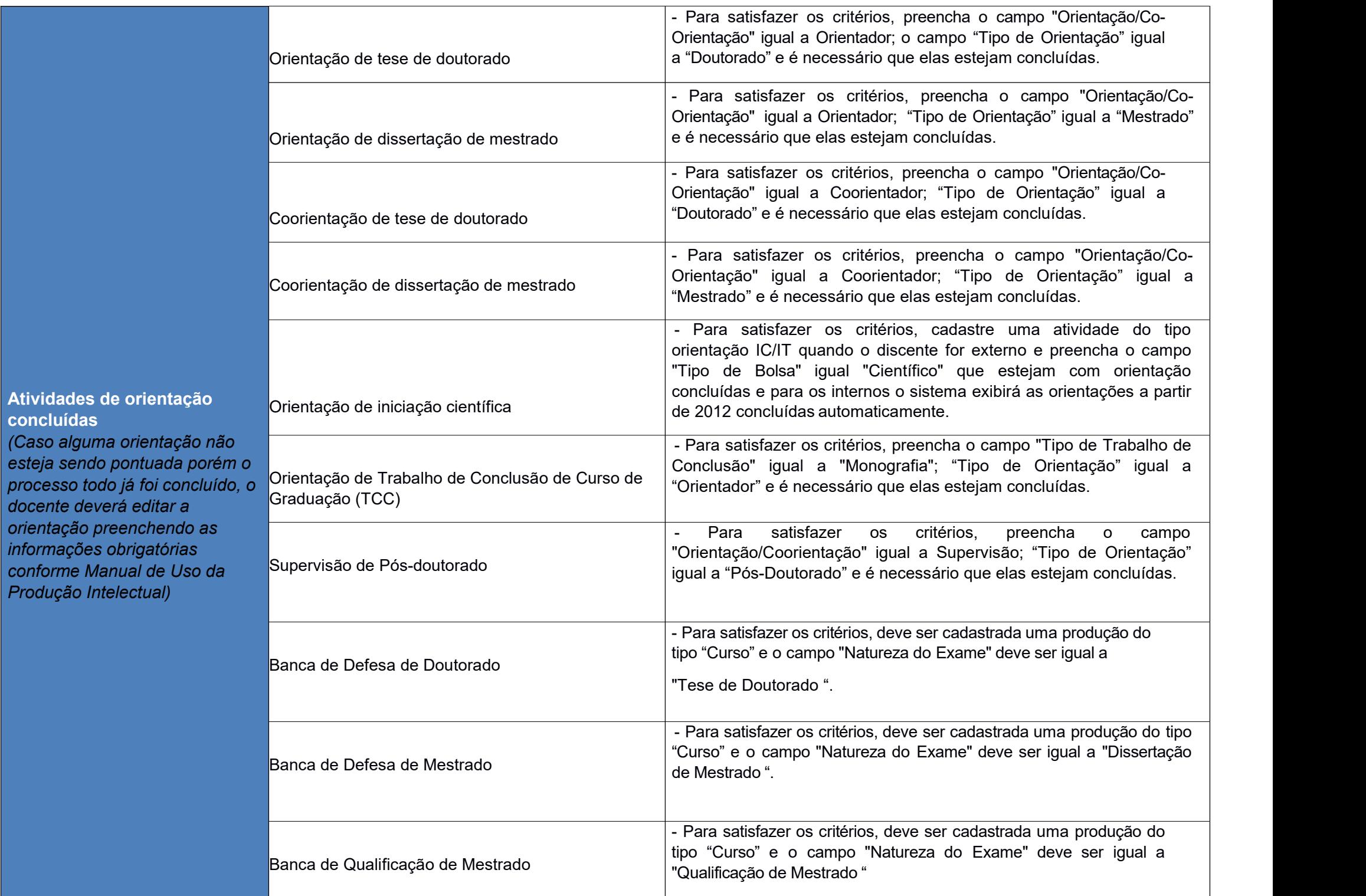

**Atividades** de **concluídas**

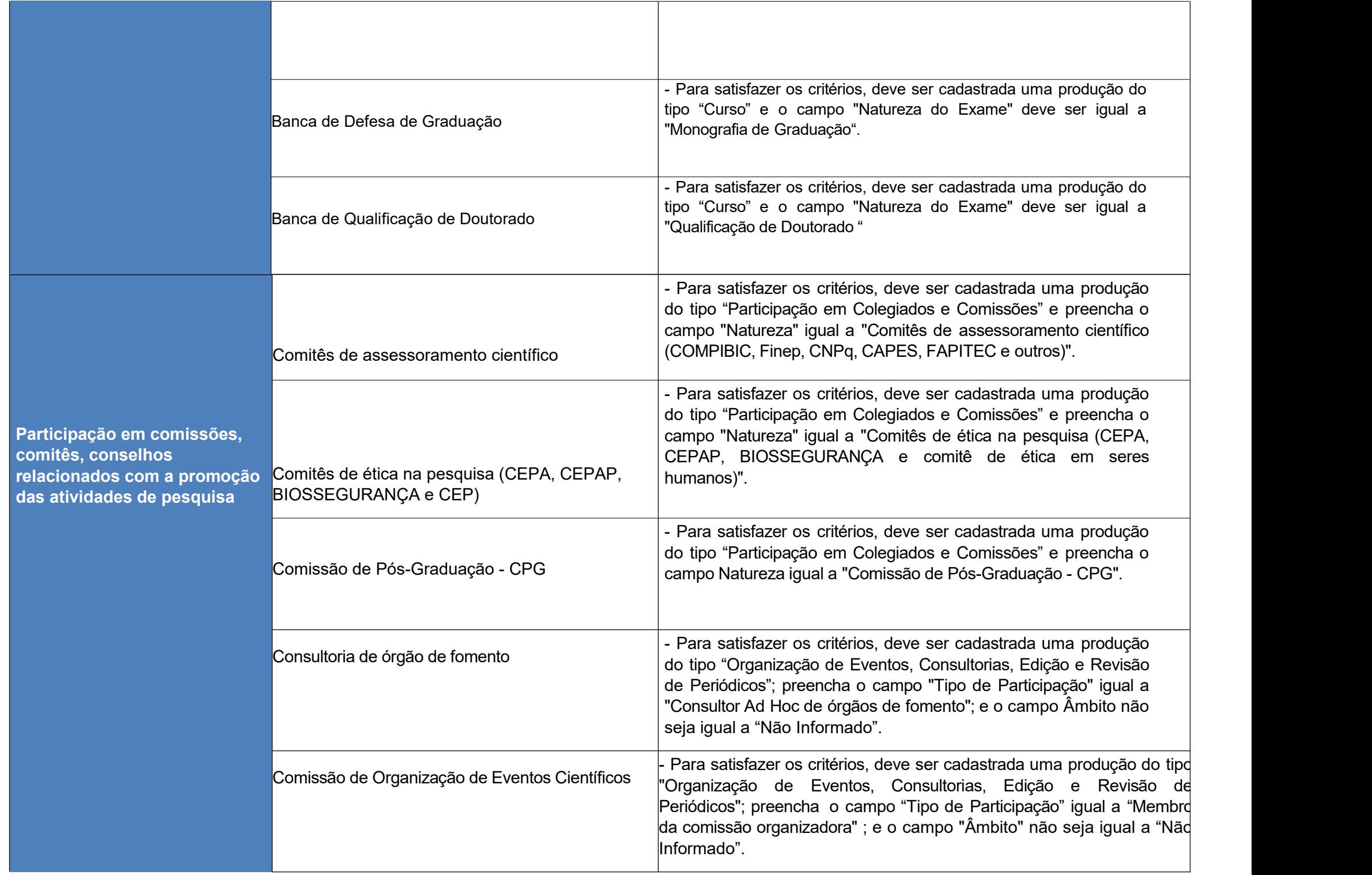

#### **Área Ciências Humanas**

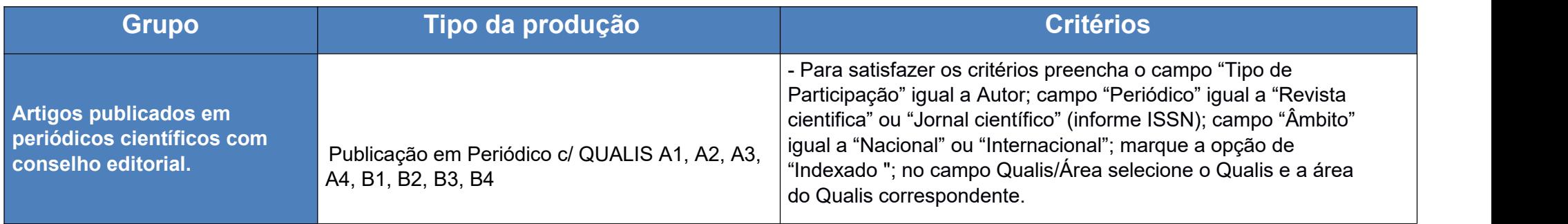

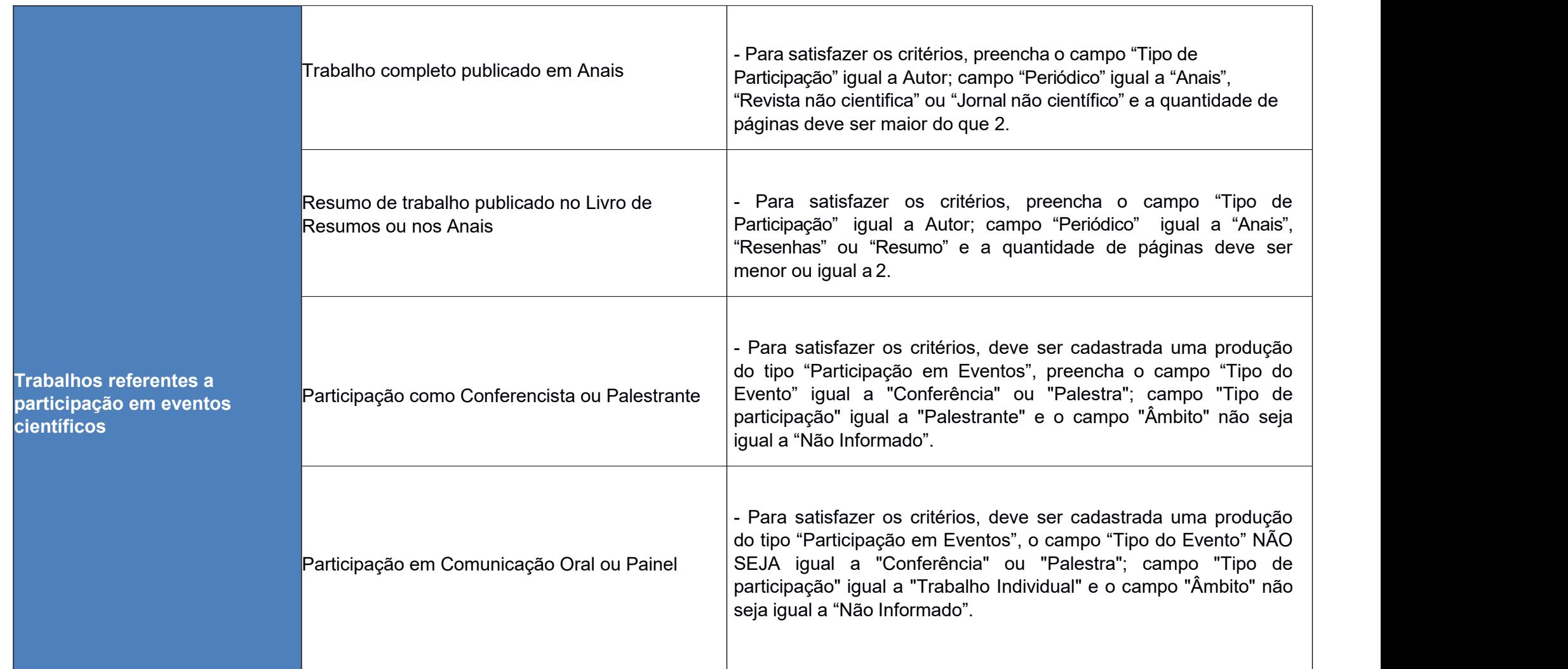

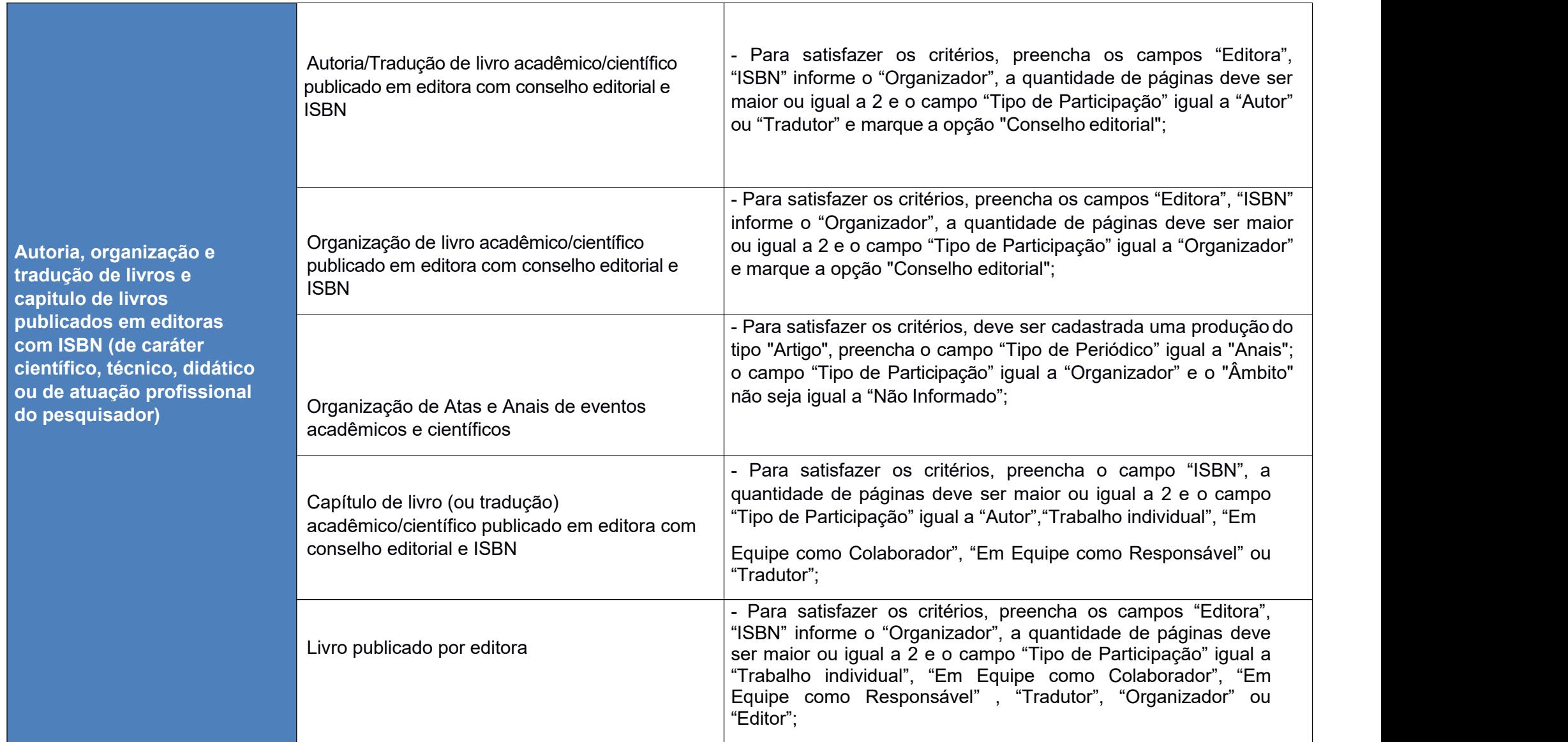

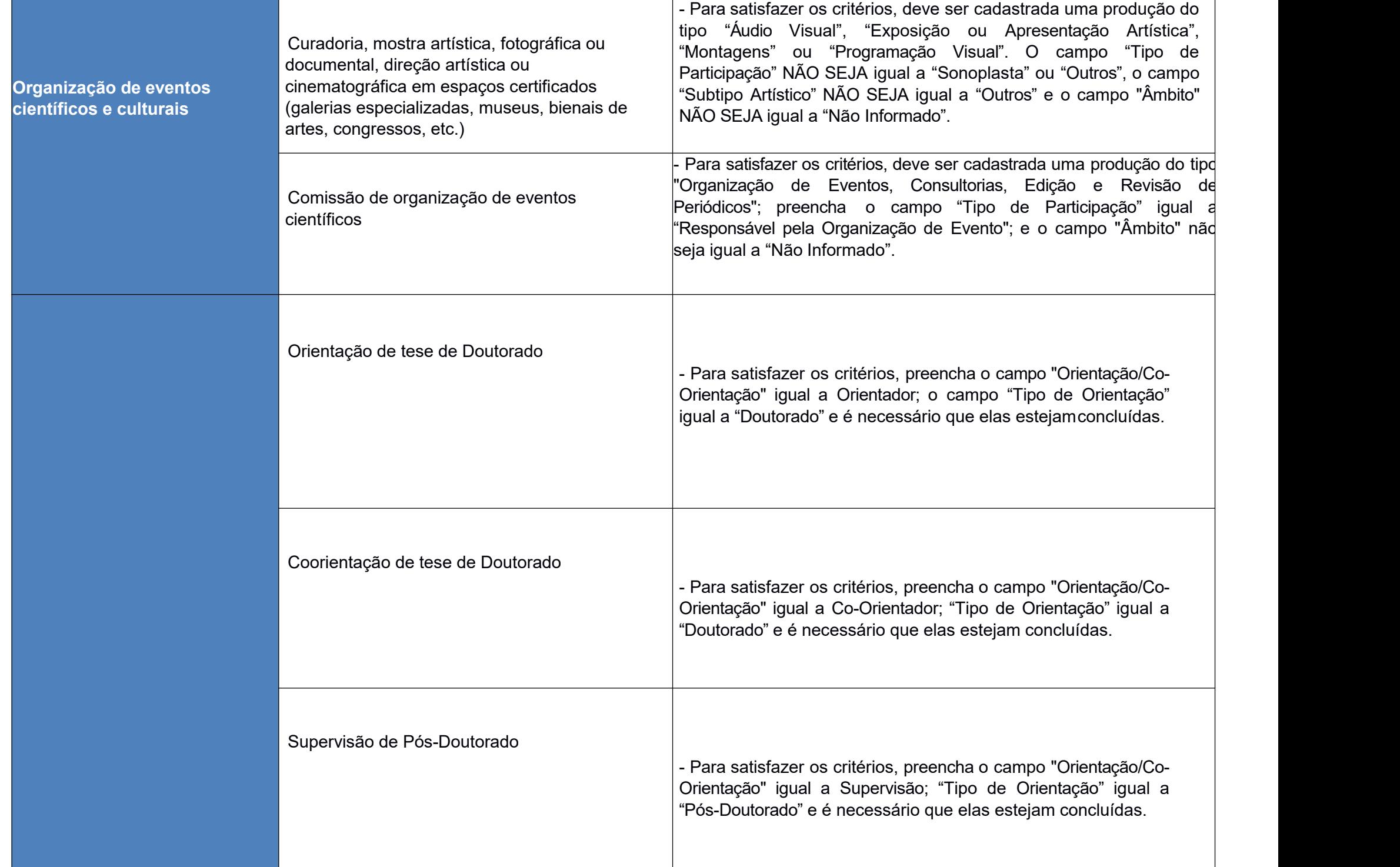

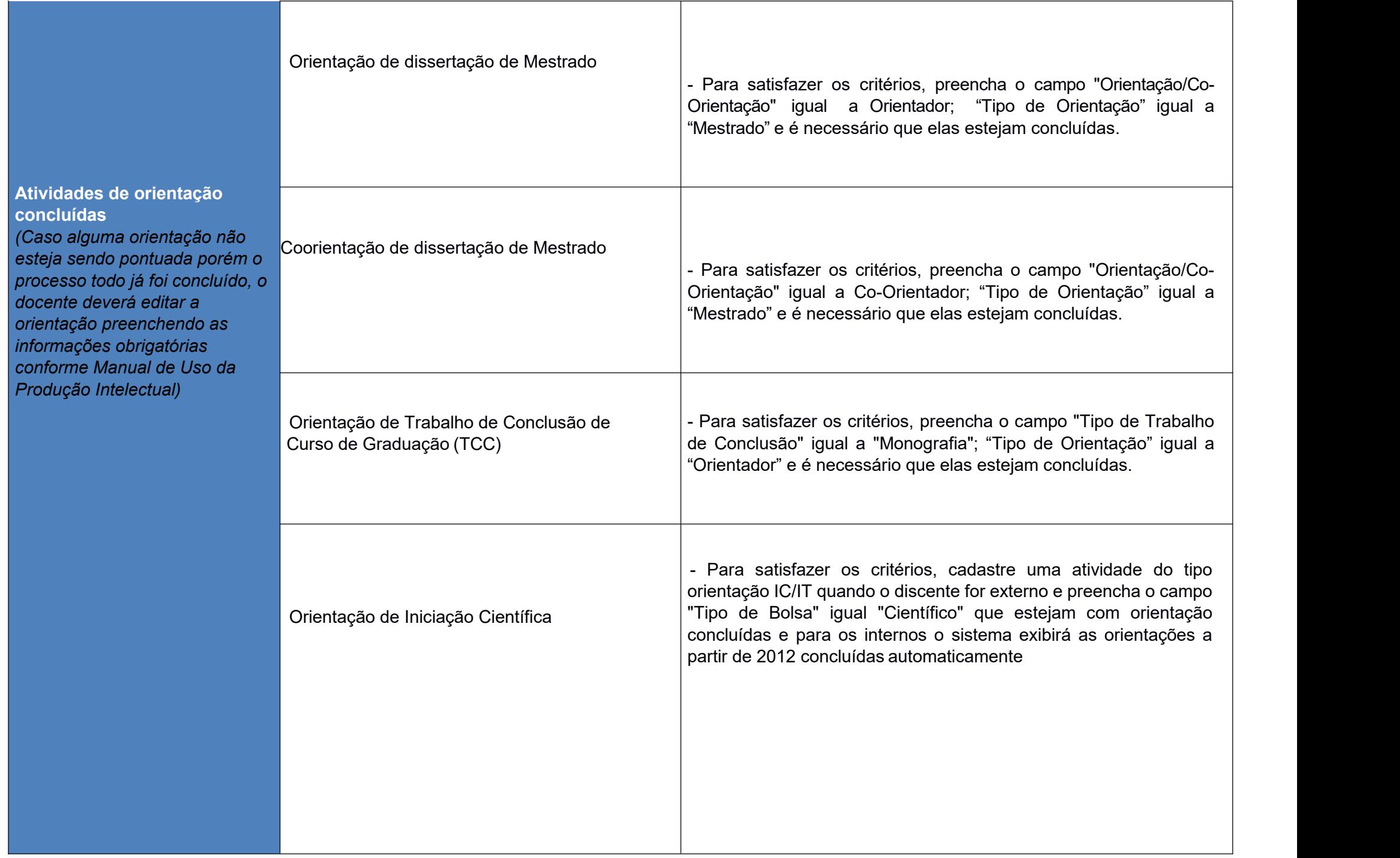

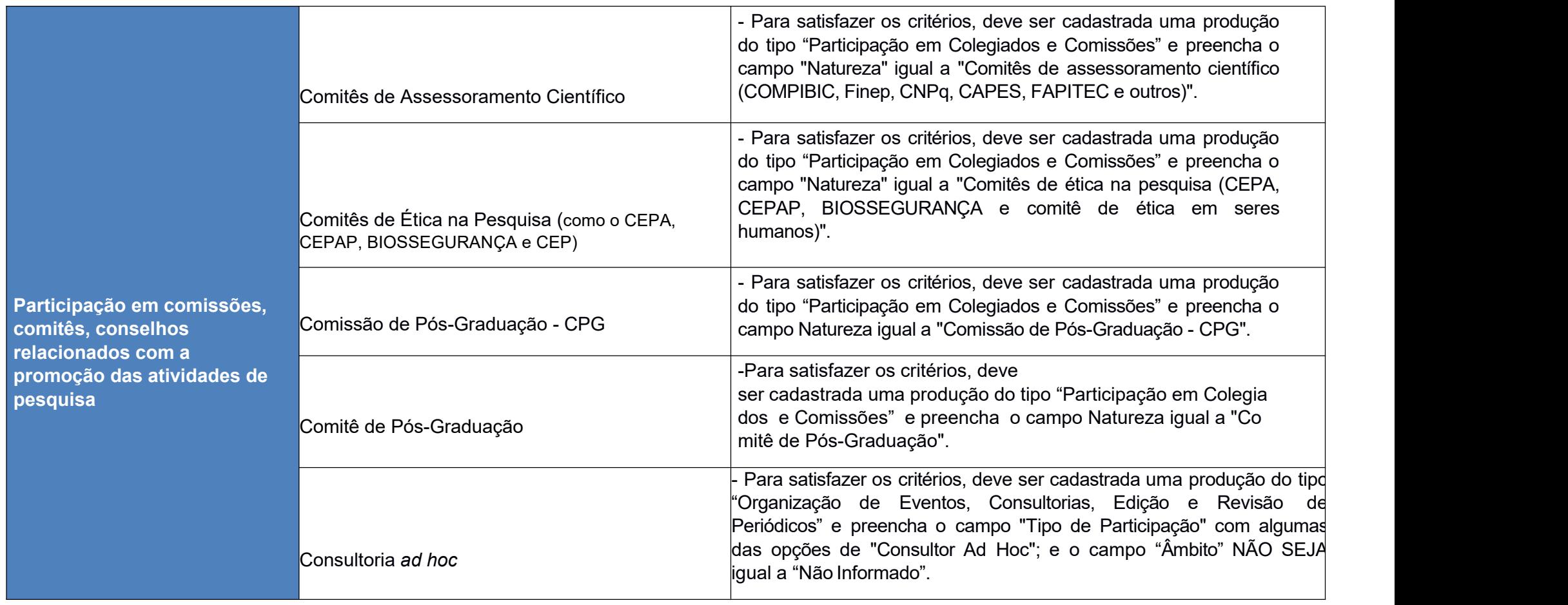

#### **Área Ciências Exatas e da Terra**

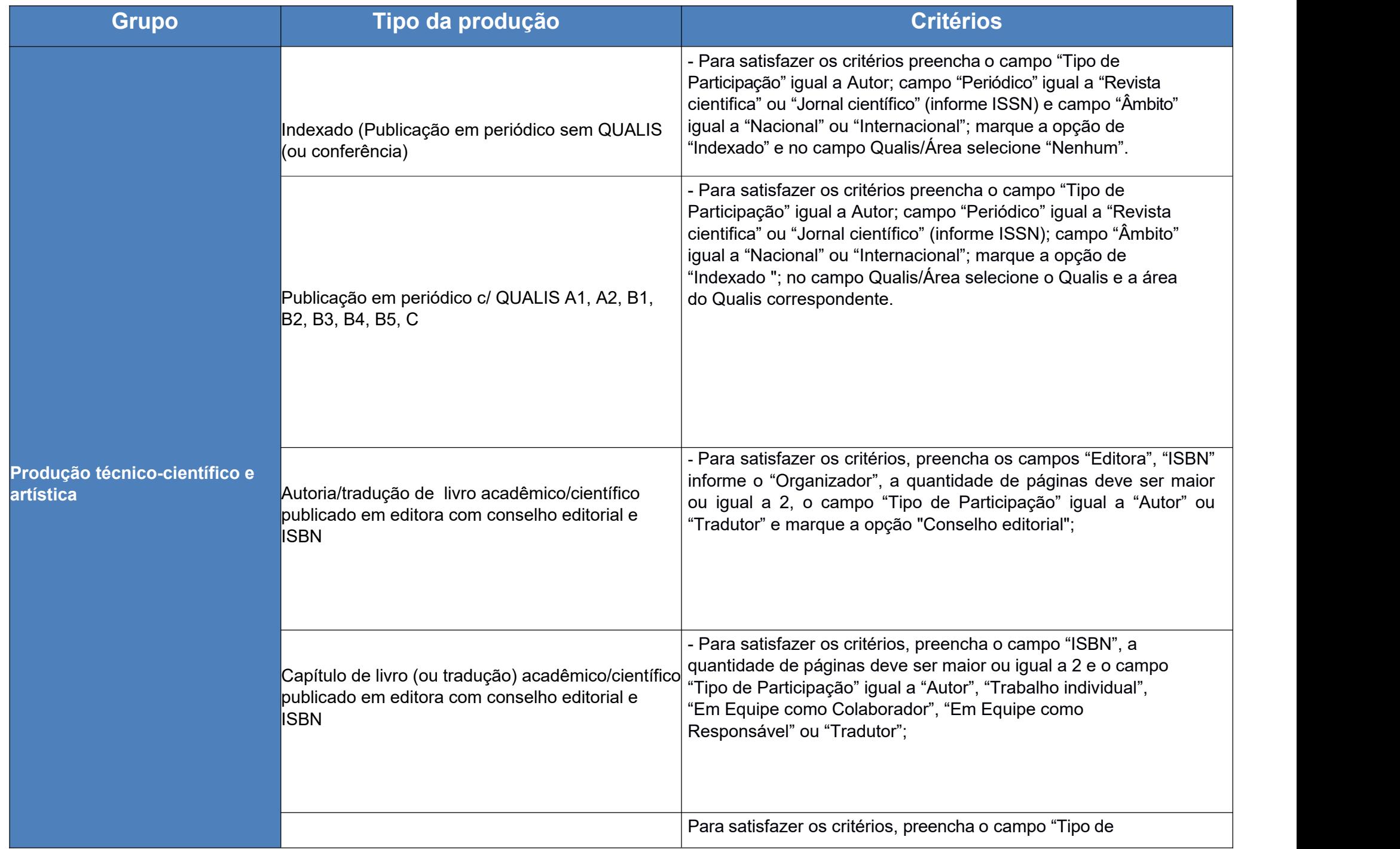

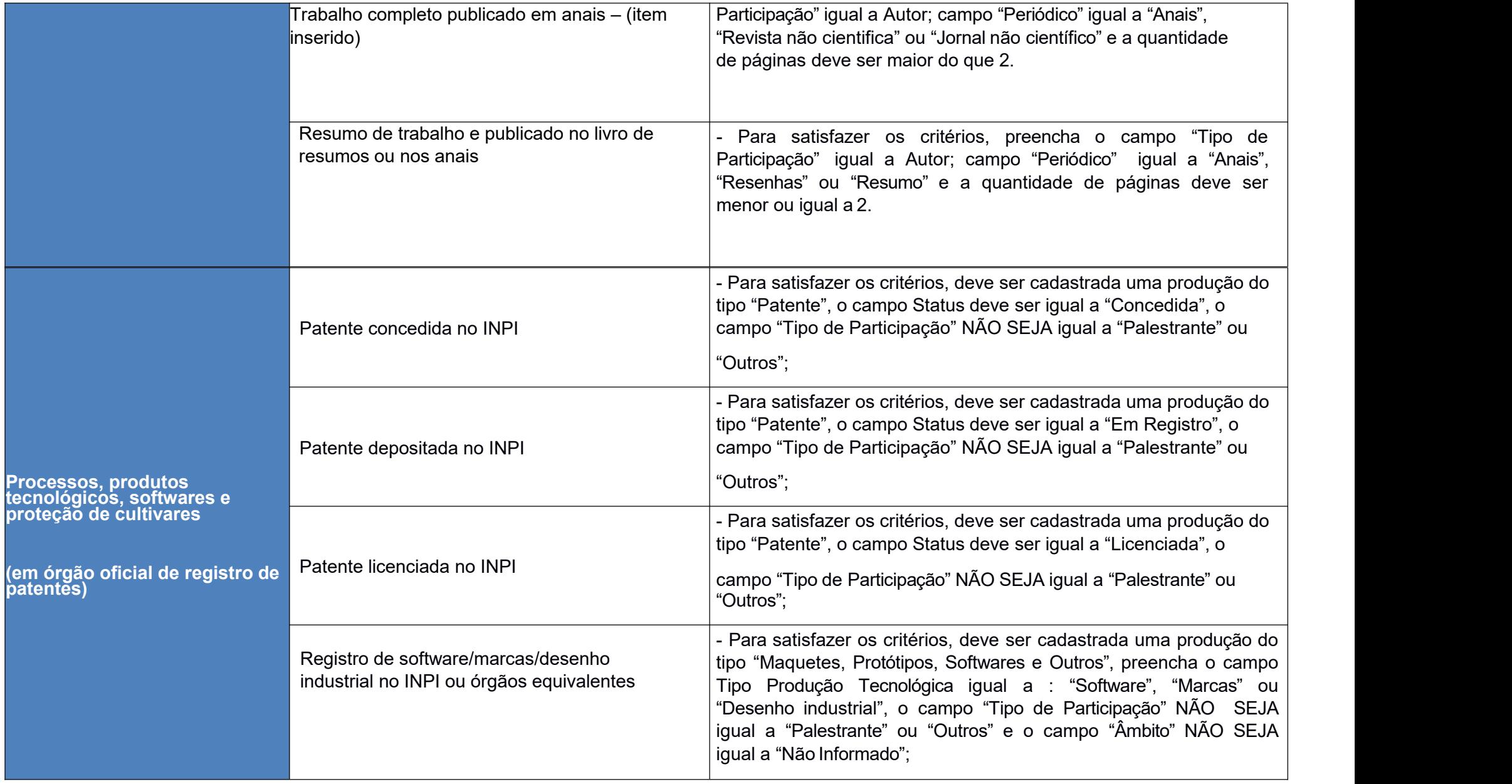

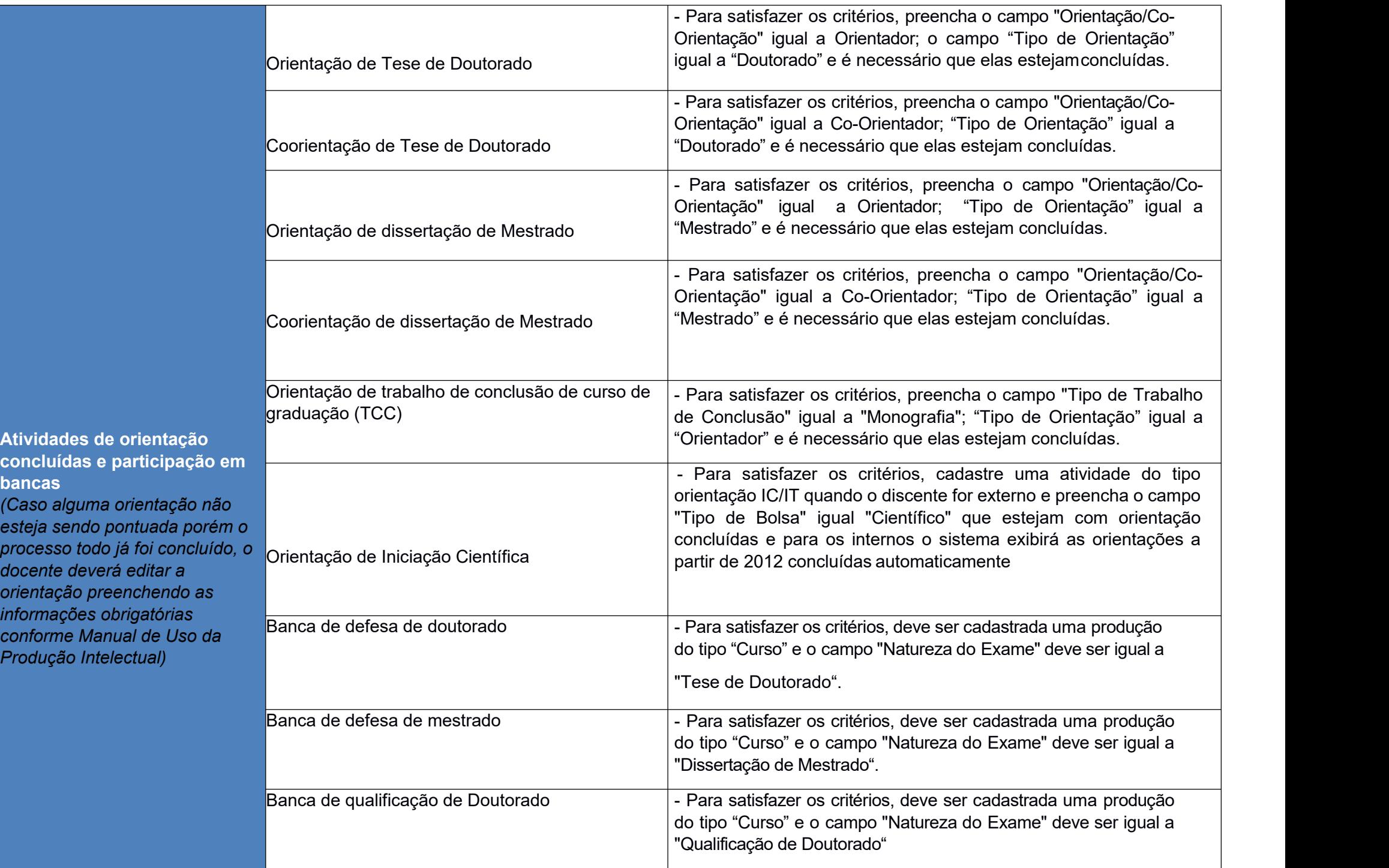

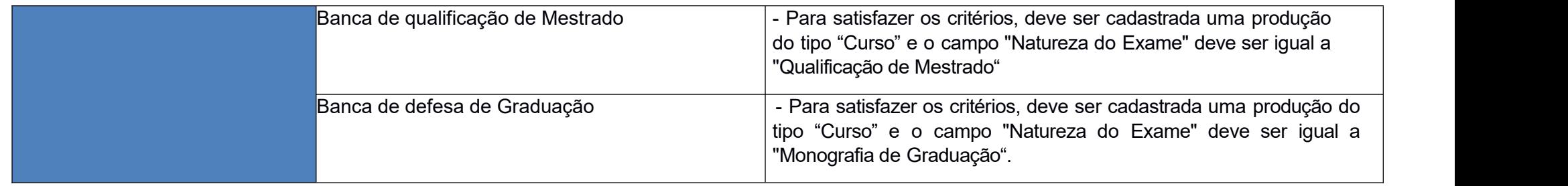

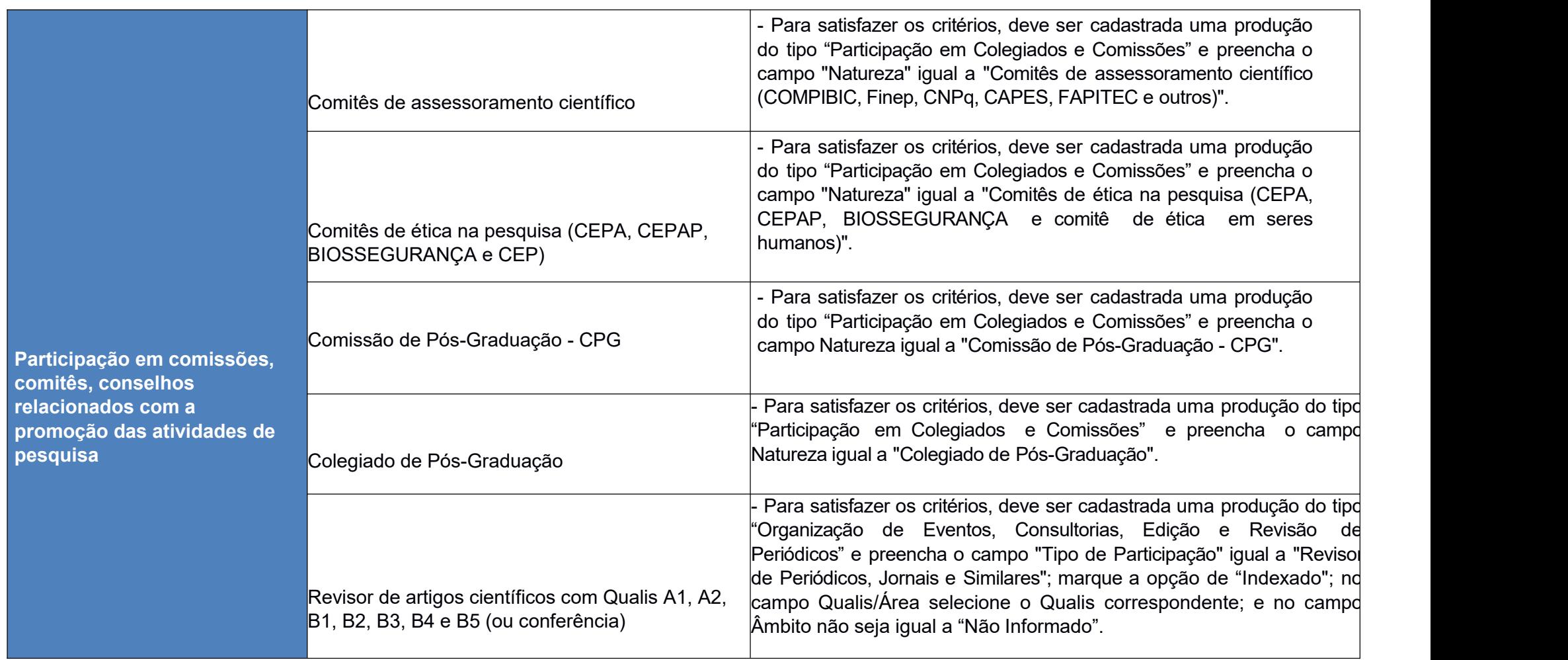

### **Área Ciências da Saúde**

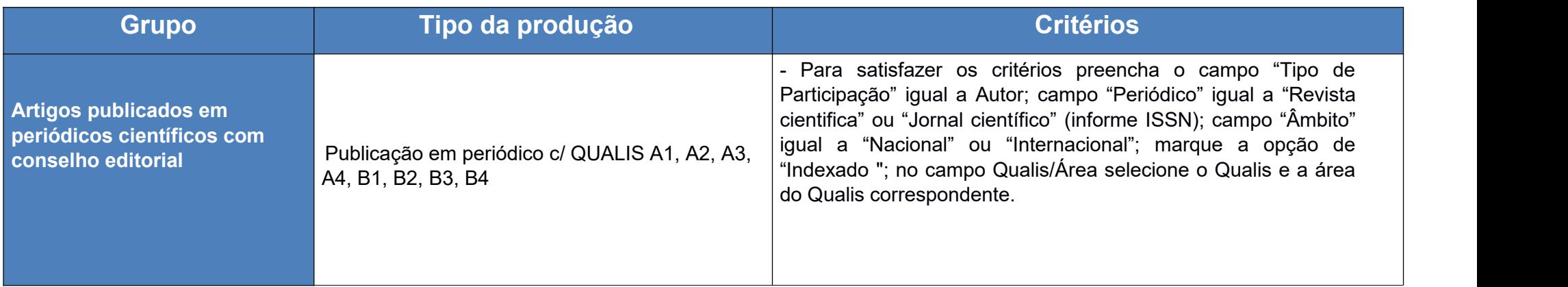

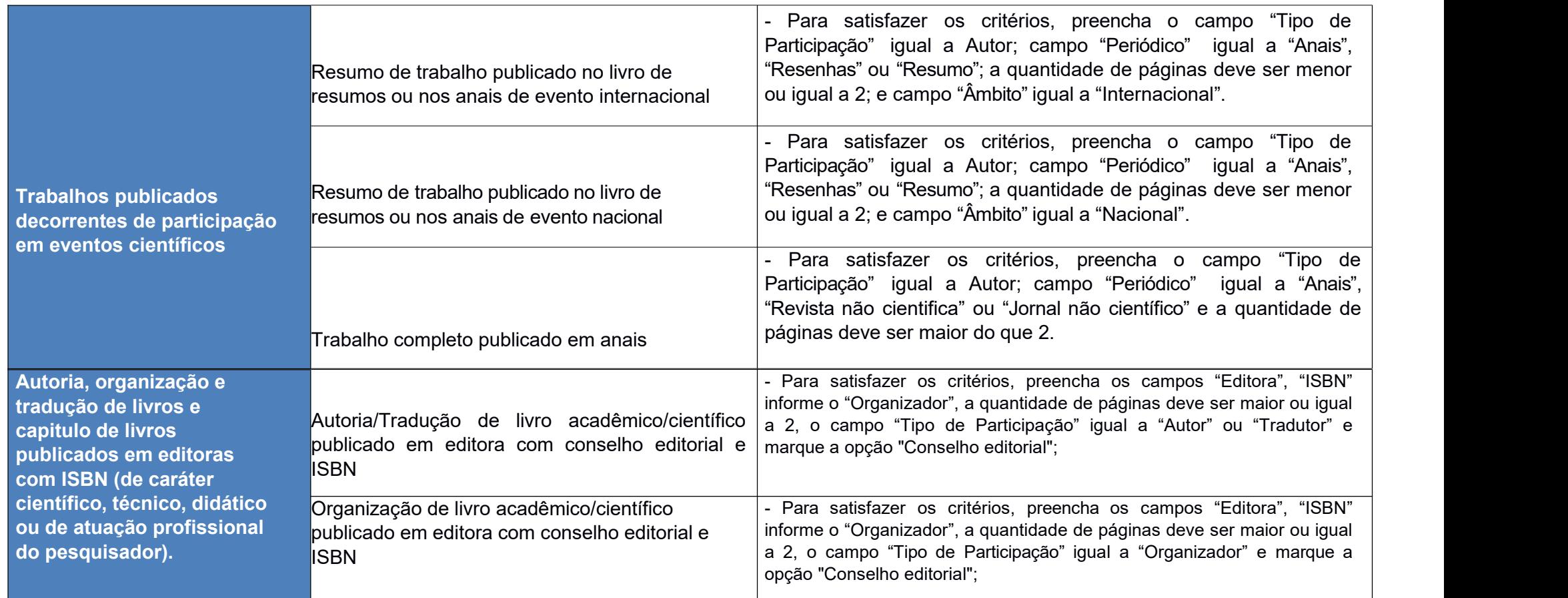

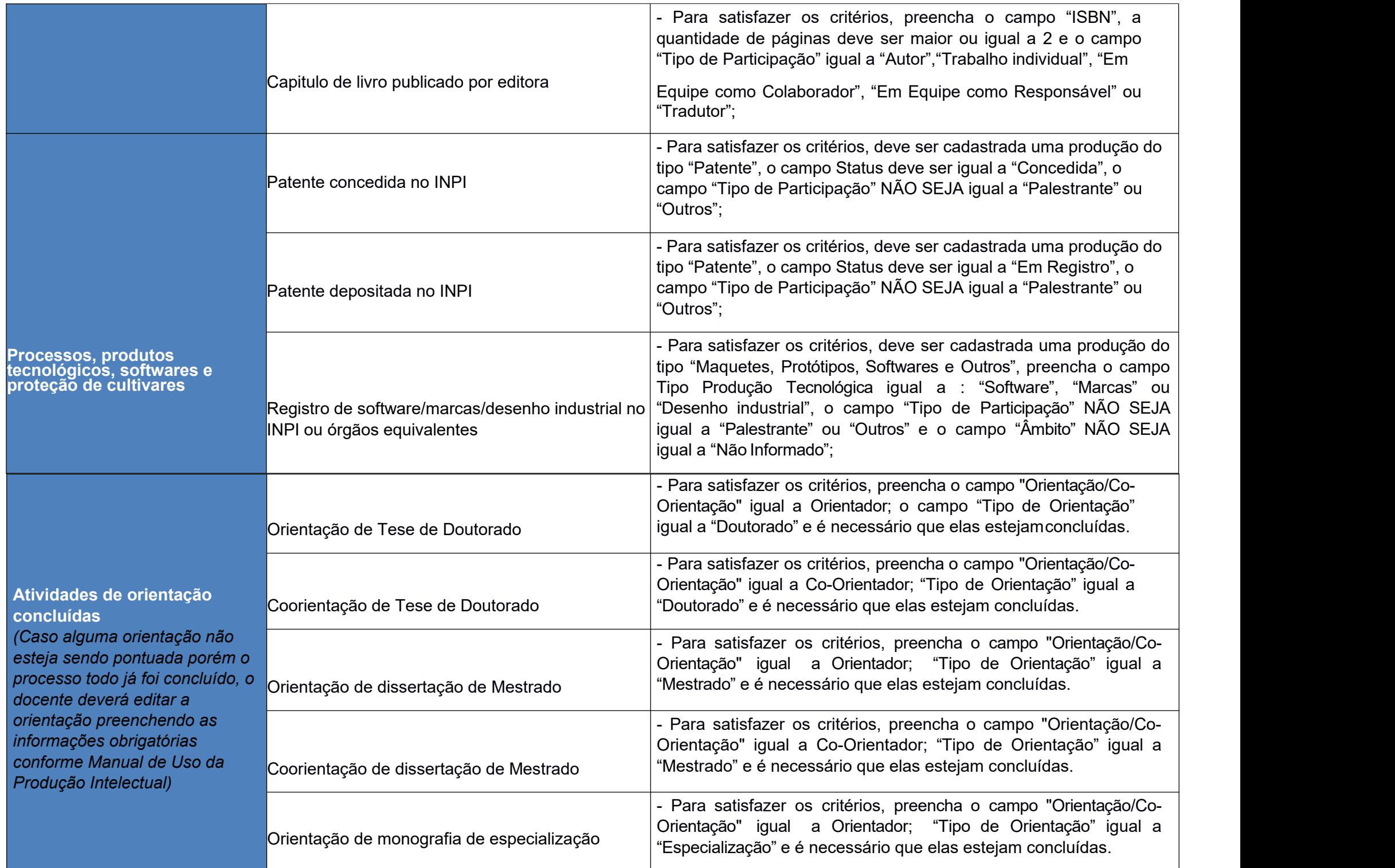

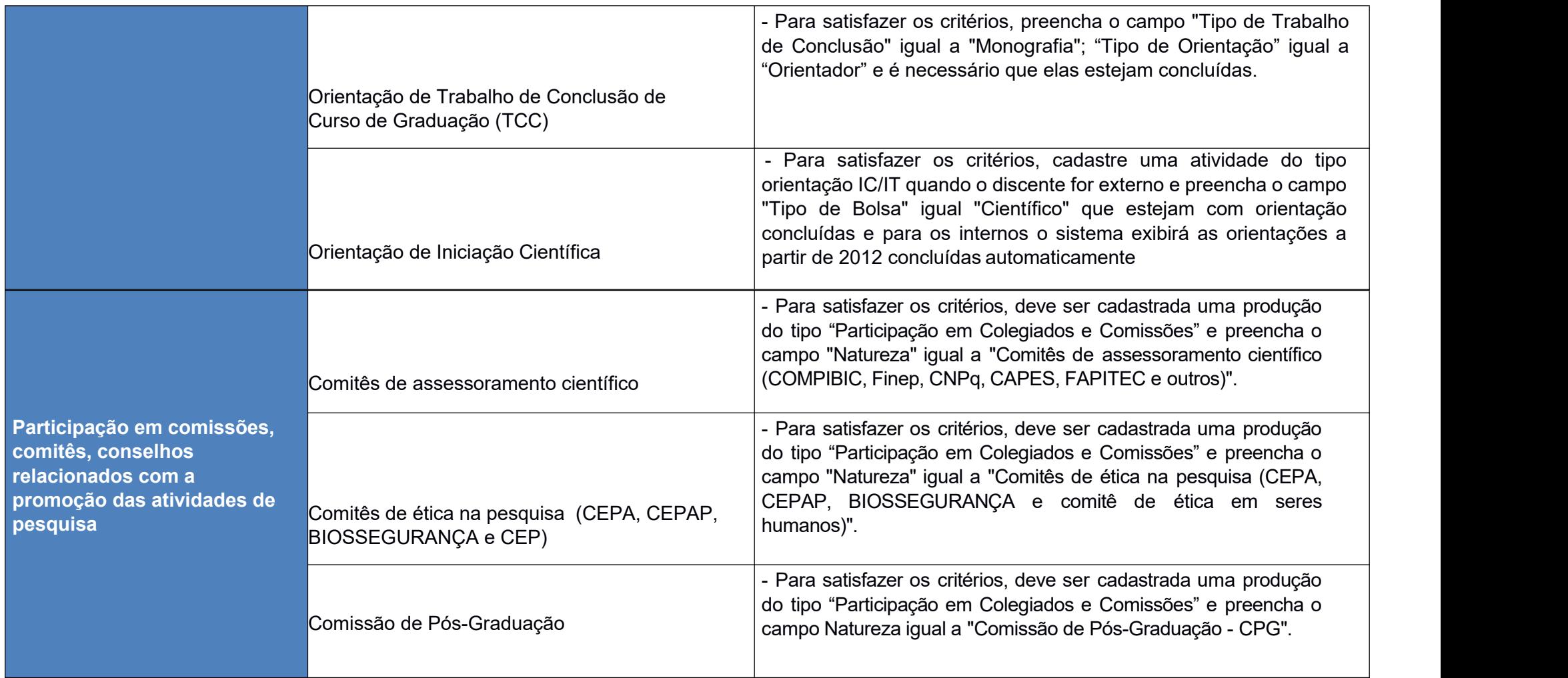

### **Área Ciências Sociais e Aplicadas**

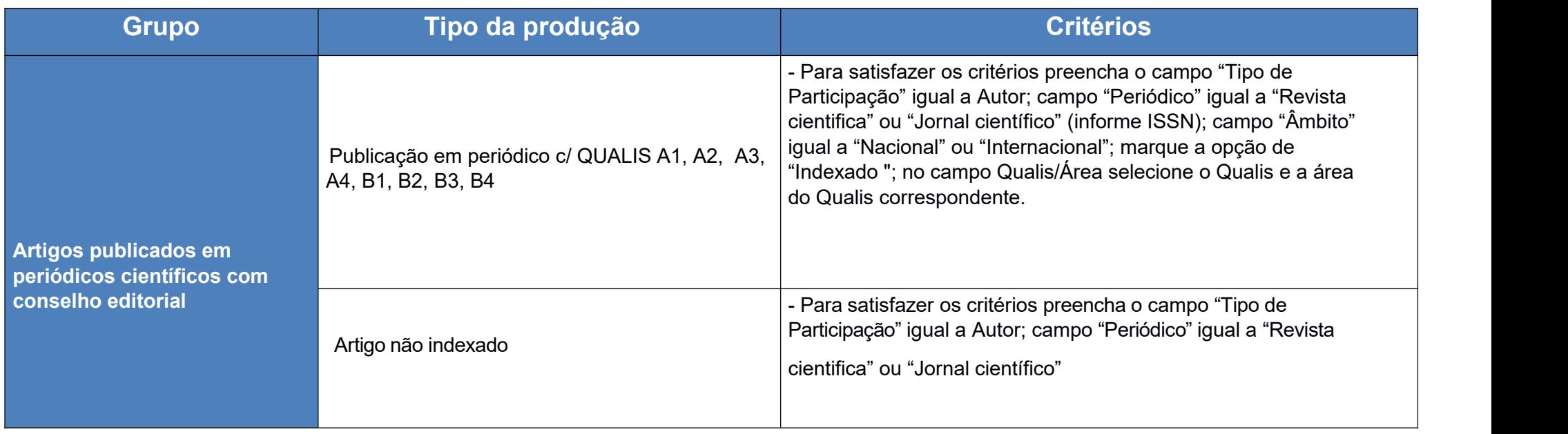

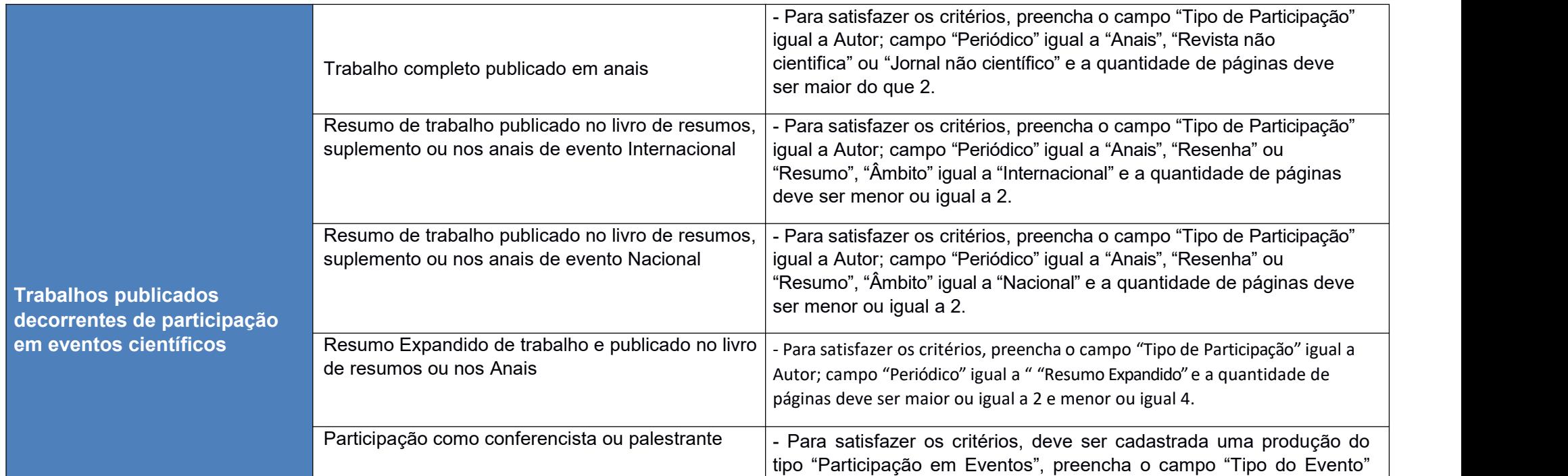

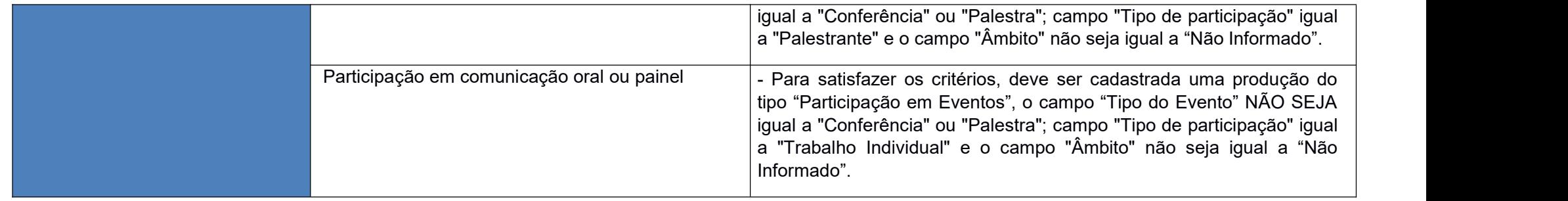

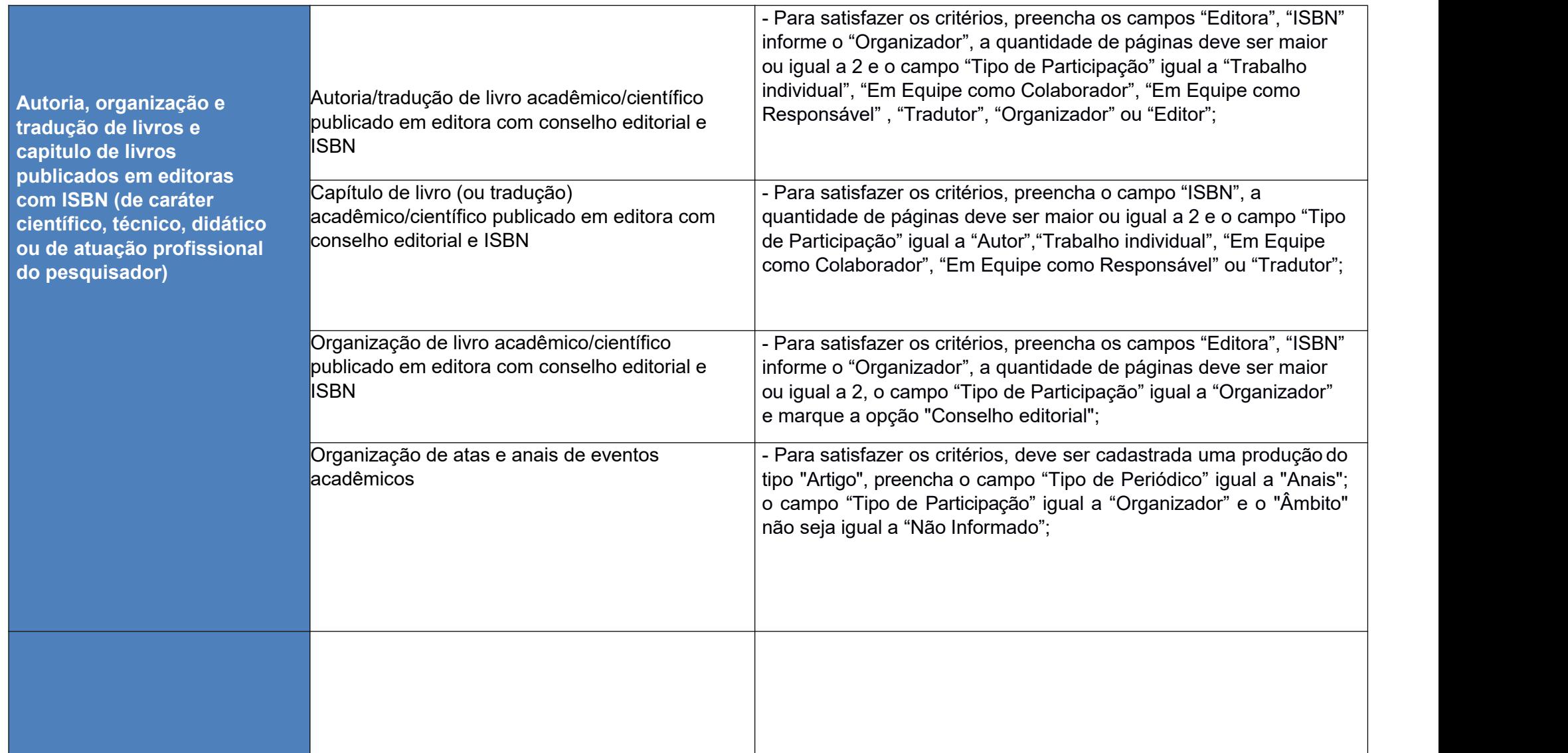

![](_page_24_Picture_652.jpeg)

![](_page_25_Picture_751.jpeg)

![](_page_26_Picture_749.jpeg)

![](_page_26_Picture_750.jpeg)

![](_page_27_Picture_103.jpeg)

## **Área Engenharias**

![](_page_28_Picture_769.jpeg)

![](_page_28_Picture_770.jpeg)

![](_page_29_Picture_742.jpeg)

![](_page_29_Picture_743.jpeg)

![](_page_30_Picture_718.jpeg)

![](_page_31_Picture_818.jpeg)

![](_page_31_Picture_819.jpeg)

### **Linguística, Letras e Artes**

![](_page_32_Picture_746.jpeg)

![](_page_33_Picture_874.jpeg)

![](_page_34_Picture_769.jpeg)

![](_page_35_Picture_590.jpeg)